#### **SUBJECT INDEX**

Acetona equilibria (in), p. 45 Agar gel, p. 9 Aromaticity, p. 43 Aspergillus amstelodami nucleic acids (by), p. 21 Benzylidenepyruvic acids protonation constant (of), p. 51 Bon zinc-iron, p. 5 Cobalt (II) complexes with Pyrazole, p. 45 Copper (II) complexes with Phosphine oxides, p. 29 Dithiocarbamates detection of, p. 35 Electrophoresis (of) metallic cations, p. 9 Julg's index, p. 43

Metalcarbonyls synthesis (of) infrared (of), p. 5 Metallic cations electrophoresis (of) polarography (of), p. 9 Nucleic acids production by Aspergillus amstelodami, p. 21 Phosphine oxides complexes with Copper (II), p. 29 Pirazole complexes with Cobalt (II) chloride, p. 45 Polarography (of) metallic cations, p. 9 Polyphosphate production by Streptomyces aureofaciens, p. 15 Protonation constants (of) Benzylidenepyruvic acids, p. 51 Streptomyces aureofaciens production of polyphosphate (by), p. 15

# ECLÉTICA<br>QUÍMICA

# PUBLICAÇÃO UNESP

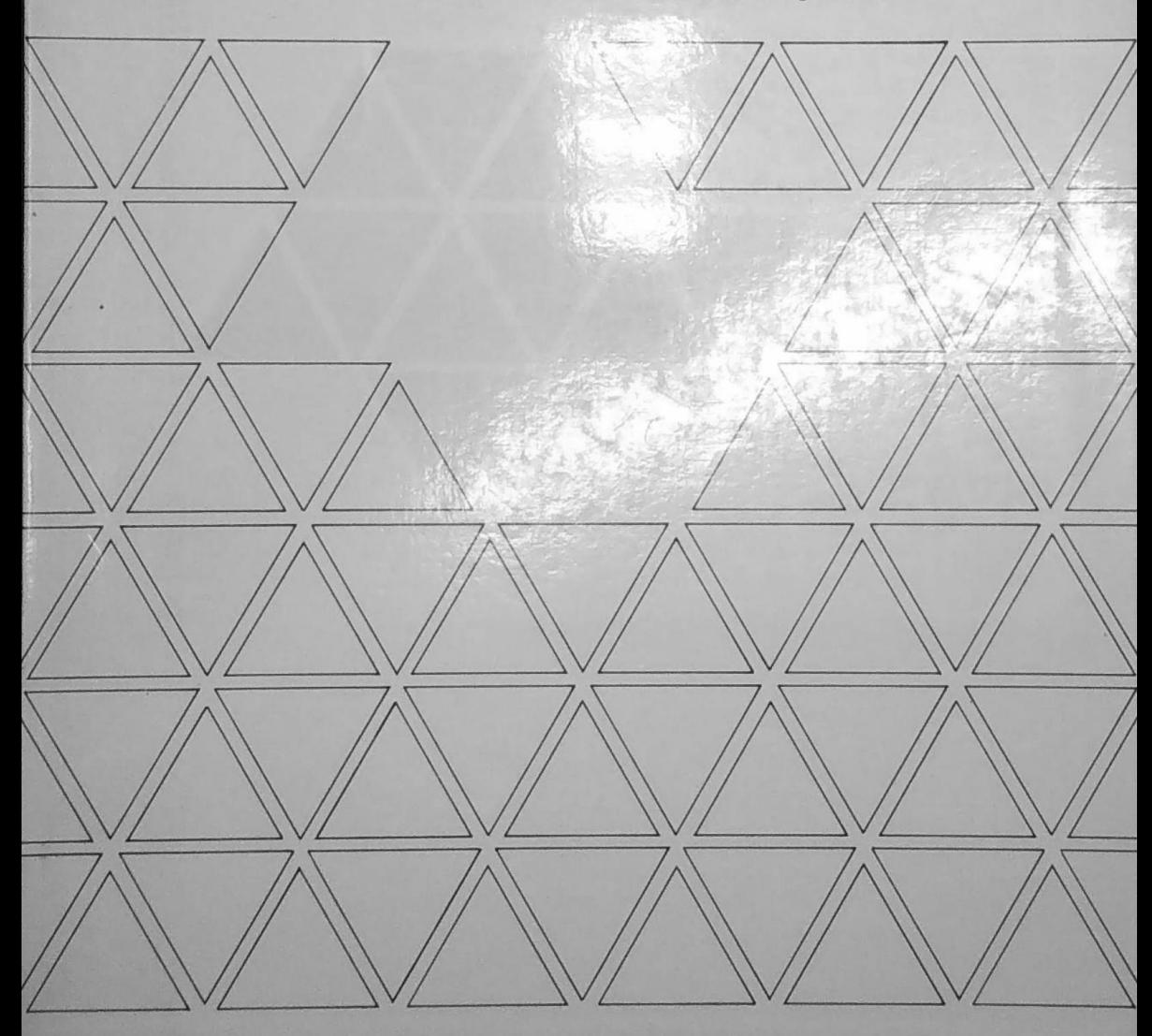

ECLÉTICA QUÍMICA · S. PAULO · V.6 · 1981

**REITOR** Prof. Dr. Armando Octávio Ramos VICE-REITOR Prof. Dr. Raphael Lia Rolfsen

#### CENTRO DE PUBLICAÇÕES CULTURAIS E CIENTÍFICAS DIRETOR: Prof. Dr. Fernando de Azevedo Corrêa

Conselho Consultivo:

Presidente: Prof. Dr. Fernando de Azevedo Corrêa

Membros: Prof. Dr. Antonio Christofoletti Prof. Dr. Dilermando Perecin Prof. Dr. Francisco Habermann Prof. Dr. Irineu de Moura.

# UNIVERSIDADE ESTADUAL PAULISTA

# ECLÉTICA QUÍMICA

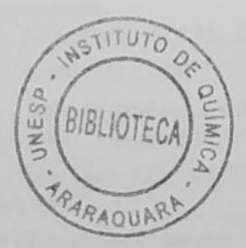

ISSN  $0100 - 4670$ ECQUDX

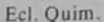

 $p.1-60$ 

A correspondência e os artigos para publicação deverão ser encaminhados à: Correspondence and articles for publication should be addressed to:

Comissão de Redação de Eclética Química Rua Prof. Francisco Degni, s/n.º 14.800 - Araraquara - SP - Brasil

#### Comissão de Redação

**Abilio Martins** Ana Maria G. Massabni Choiti Kivam Mário Cilense Ruy Madsen Barbosa

#### Diretor da Revista

Jean Pierre Gastmans

BIBLIOTECA INSTITUTO DE QUÍMICA ARARAQUARA CLASS.

Publicação anual / Annual publication Solicita-se permuta / Exchange desired

> ECLÉTICA QUÍMICA. (Universidade Estadual Paulista) São Paulo, SP - Brasil, 1976-

1976-1981, 1-6

ISSN 0100 - 4670 **ECQUDX** 

### **SUMÁRIO / CONTENTS ARTIGOS ORIGINAIS / ORIGINAL ARTICLES**

# COMPOSTOS COM LIGAÇÃO Fe-Zn. SÍNTESE E ESPECTROS IN-FRAVERMELHO DO TIPO  $L_1L_2ZnFe(CO)_4$  ( $L_1 = AMINA MONO-DENTADA$ ,  $L_2 = AMINA BIDENTADA$ ).

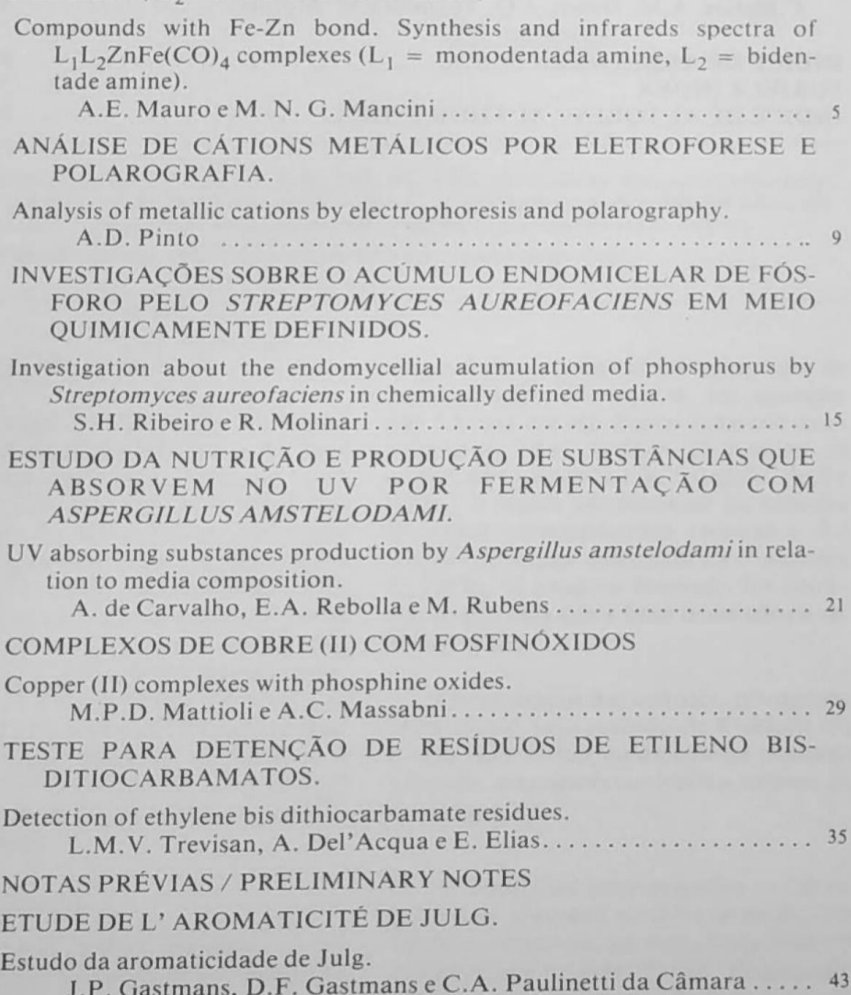

Ecl. Quím., São Paulo,  $6:1-60,1981.$ 

# EQUILIBRIA IN ACETONE MEDIUM. IX. THE PECULIAR BEHA-VIOUR OF THE COBALT (II) CHLORIDE-PYRAZOLE

Equilíbrios em meio acetônico. IX. O comportamento peculiar do sistema cloreto de cobalto (II) — Pirazol.

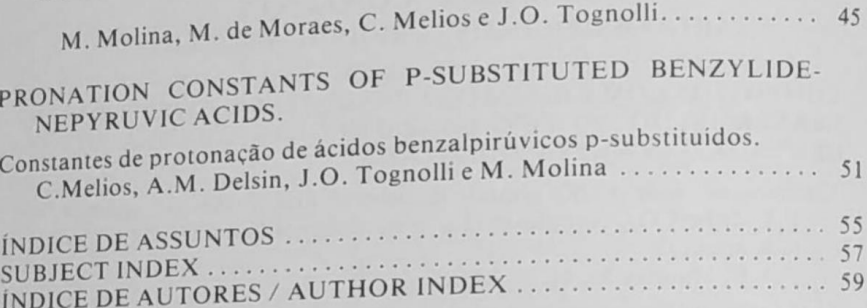

 $\mathbf{P}$ 

 $\epsilon$ 

Í  $\varsigma$ 

# **ÍNDICE DE ASSUNTOS**

Acetona equilbrio (em), p. 45 Ácidos Benzolpirúvicos constantes de protonação (de), p. 51 Ácidos nucléicos Aspergillus amstelodami (produzidos por), p. 21 Aromaticidade, p. 43 Aspergillus amstelodami ácidos nucléicos (por), p. 21 Carbonilmetais sintese (de) infravermelho (de), p. 5 Cátions metálicos electroforese (de) polarografia (de), p. 9 Cobalto (II) complexo com pirazol, p. 45 Cobre (II) complexos com fosfinóxidos, p. 29

W

 $h_0$ 

ų

A.

ú. 囿

 $\overline{\mathbf{3}}$ 

į 4

š

Ě

Constantes de protonação (de) ácidos benzolpirúvicos, p. 51 Ditiocarbamatos deteção (de), p. 35 Electroforese de cátions metálicos, p. 9 Fosfinóxidos complexos com Cobre (II), p. 29 Gel agar, p. 9 Índice de Julg, p. 43 Ligação zinco-ferro, p. 5 Pirazol complexo com cloreto de Cobalto (II), p. 45 Polarografia de cátions metálicos, p. 9 Polifosfatos Produção por Streptomyces aureofaciens, p. 15 Streptomyces aureofaciens Polifosfatos (produzindo), p. 15

# **ÍNDICE DE AUTORES**<br>AUTHOR INDEX  $V.6$

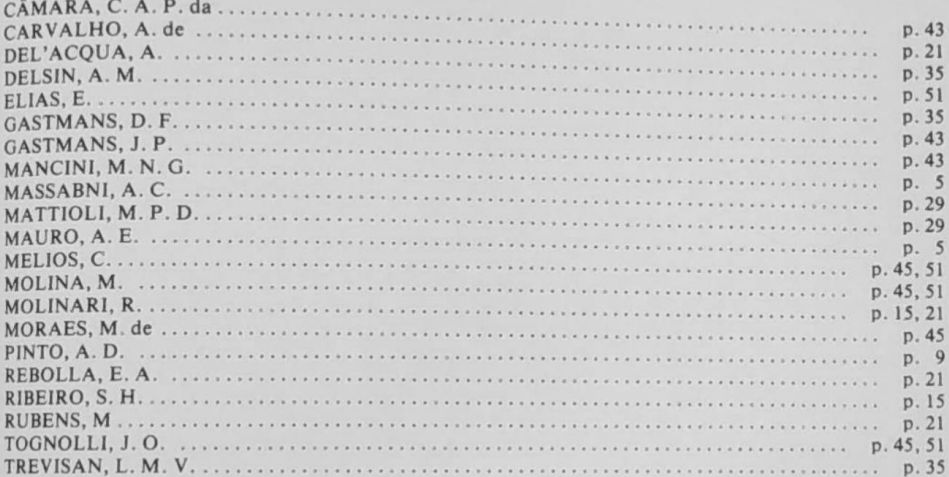

 $\sim$ 

ł.